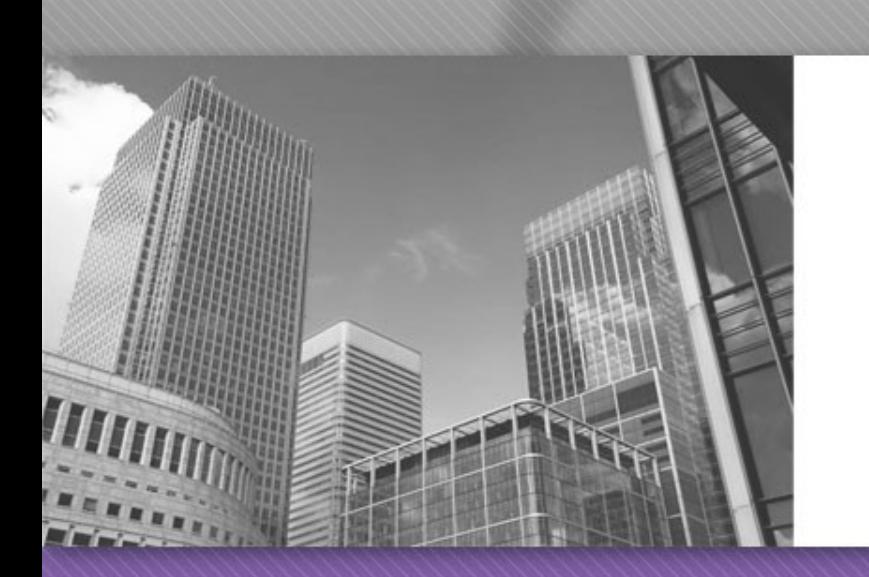

# **CS 149** Professor: Alvin Chao

#### CS149 – More with Classes and Objects

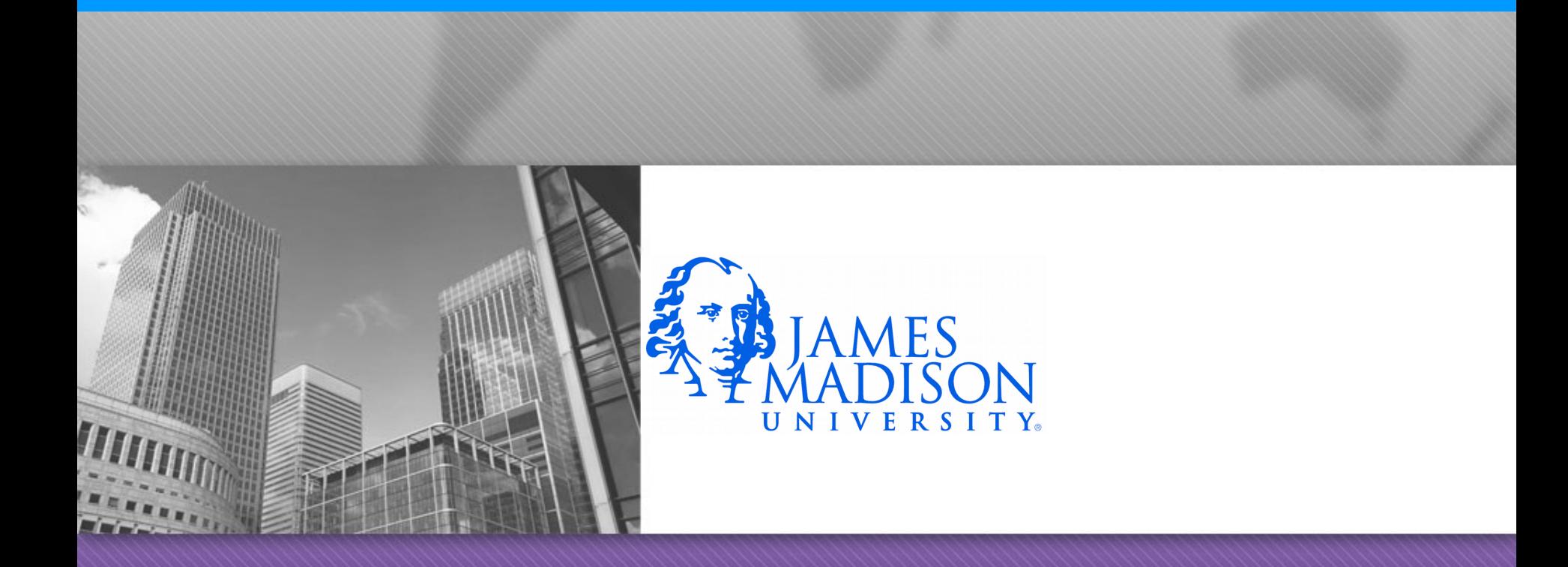

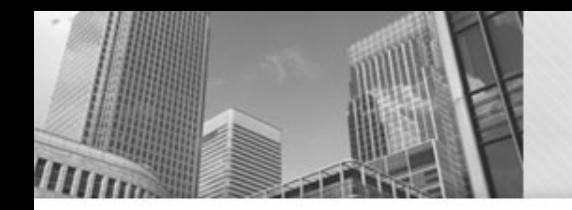

#### OverLoading

Let's look at the Car class...

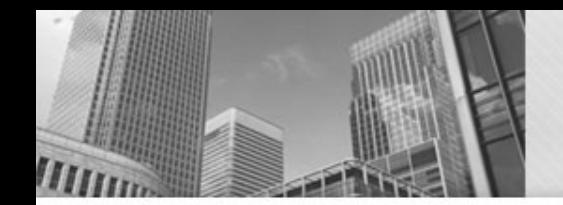

### Terminology

Method definition **public void** accelerate(**double** amount) {

```
speed += amount;
    if (speed > MAX_SPEED) {
       speed = MAX_SPEED;
   }
 }
```
# Terminology

- Method definition
- Method body
- Method header

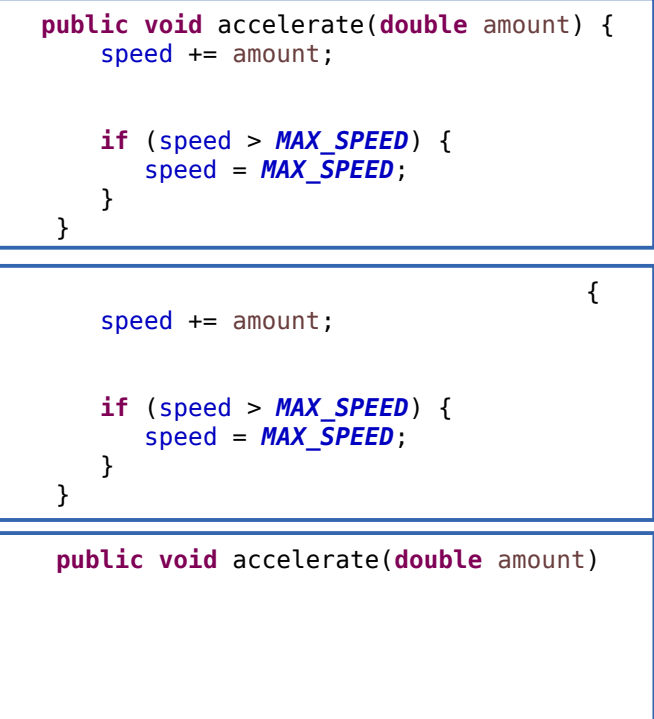

# Terminology

- Method definition
- Method body
- Method header
- Method signature

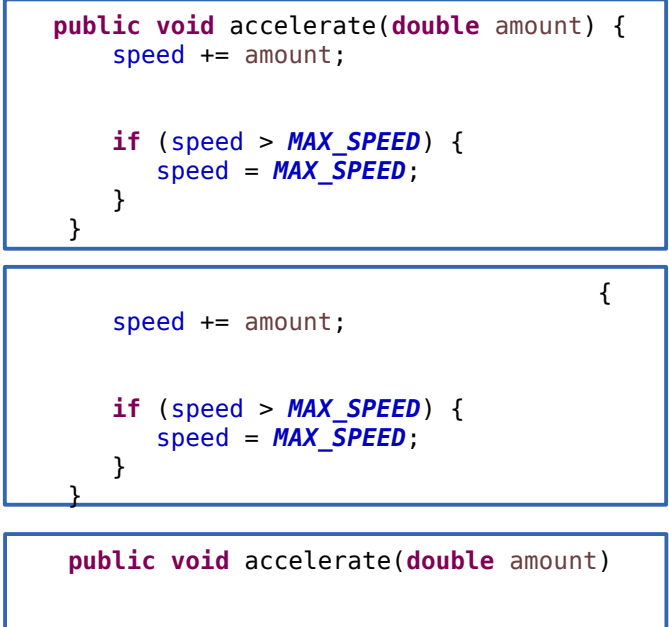

accelerate(**double** amount)

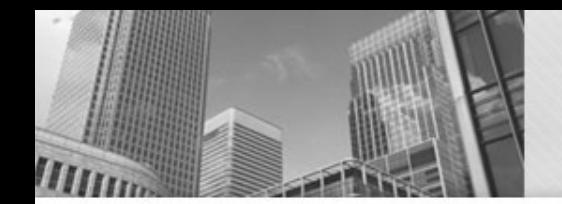

```
public class Person {
    private String name;
    public Person(String name) {
       name = name;
    }
    public String getName() {
       return name;
    }
}
```
Person bob = **new** Person("Bob"); System.*out*.println(bob.getName());

Will it compile?

If so, what will be printed?

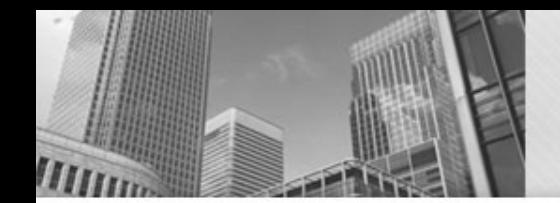

```
public class Person {
    private String name;
    public Person(String name) {
       name = name;
 }
    public String getName() {
       return name;
    }
}
```
Person bob = **new** Person("Bob"); System.*out*.println(bob.getName());

The name parameter shadows the name field.

Will it compile? YES If so, what will be printed? Bob

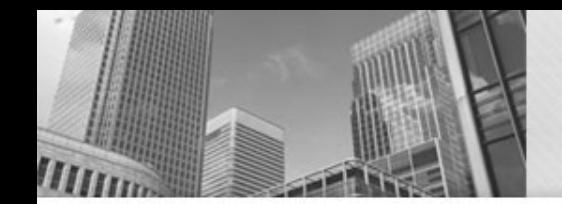

```
public class Person {
    private String name;
    public Person(String n) {
      name = n; }
    public String getName() {
       return name;
    }
}
```
If so, what will be printed?

Will it compile?

Person bob = **new** Person("Bob"); System.*out*.println(bob.toString());

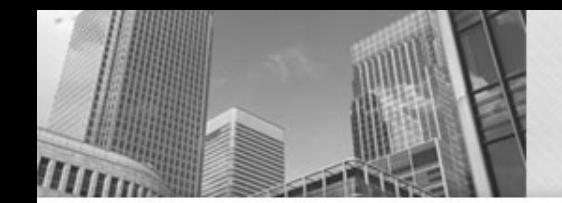

```
public class Person {
    private String name;
    public Person(String n) {
      name = n; }
    public String getName() {
       return name;
    }
}
```
Person bob = **new** Person("Bob"); System.*out*.println(bob.toString());

Will it compile? YES

If so, what will be printed? Person@6ff4ff23

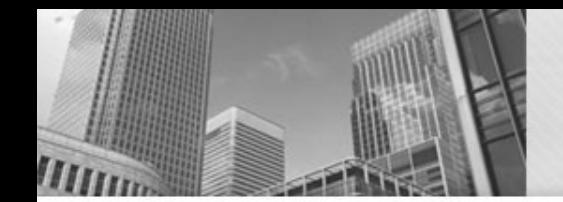

```
public class Person {
    private String name;
```

```
 public Person(String n) {
     name = n; }
   public String getName() {
       return name;
 }
```
Person bob = **new** Person("Bob"); System.*out*.println(bob.toString());

Every class has a default toString method. The string will contain the name of the class and the location of the object in memory. (This is usually not very helpful.)

Will it compile? YES

}

If so, what will be printed? Person@6ff4ff23

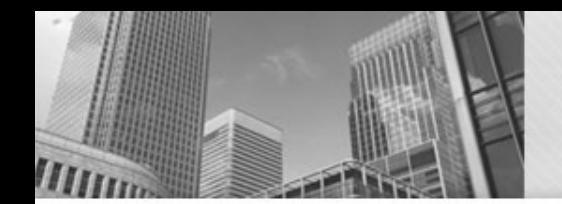

#### Quiz #3

```
public class Person {
```

```
 private String name;
```

```
 public Person(String n) {
   name = n; }
```

```
 public String getName() {
    return name;
 }
```

```
 public String toString() {
    return "Person named: " + name;
 }
```
Person bob = **new** Person("Bob"); System.*out*.println(bob);

> Will it compile? If so, what will be printed?

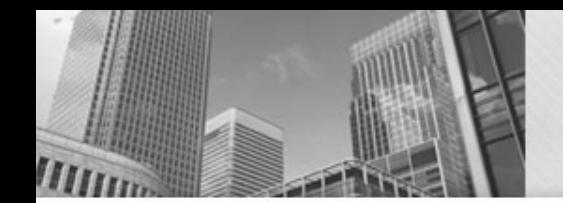

## Quiz #3

```
public class Person {
```

```
 private String name;
```

```
 public Person(String n) {
     name = n; }
```

```
 public String getName() {
    return name;
 }
```

```
 public String toString() {
     return "Person named: " + name;
 }
```
Person bob = **new** Person("Bob"); System.*out*.println(bob);

> Will it compile? YES If so, what will be printed? Person named: Bob

The print methods will automatically call the toString method of any object passed to them.

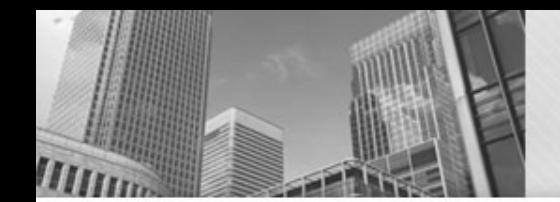

<u>}</u>

#### Quiz #4

```
public class Person {
```

```
 private String name;
```

```
 public Person(String n) {
   name = n; }
```

```
 public String getName() {
    return name;
```

```
 public String toString() {
    return "Person named: " + name;
 }
```
Person bob1 = **new** Person("Bob"); Person bob2 = **new** Person("Bob"); System.out.println(bob1 == bob2);

> Will it compile? If so, what will be printed?

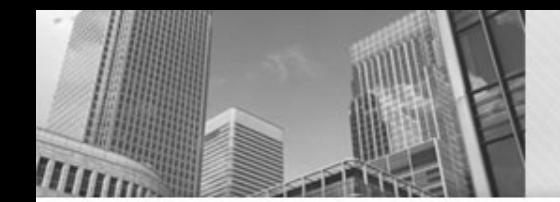

#### Quiz #4

```
public class Person {
```

```
 private String name;
```

```
 public Person(String n) {
   name = n; }
```

```
 public String getName() {
    return name;
 }
```

```
 public String toString() {
    return "Person named: " + name;
 }
```
Person bob1 = **new** Person("Bob"); Person bob2 = **new** Person("Bob"); System.out.println(bob1 == bob2);

> Will it compile? YES If so, what will be printed?

> > false

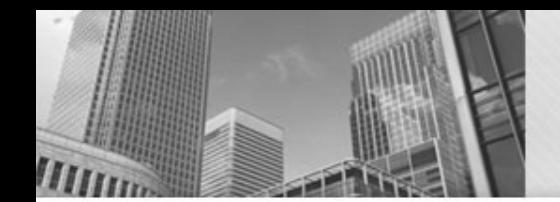

#### Quiz #4

```
public class Person {
```

```
 private String name;
```

```
 public Person(String n) {
     name = n; }
```

```
 public String getName() {
    return name;
 }
```

```
 public String toString() {
     return "Person named: " + name;
 }
```
Person bob1 = **new** Person("Bob"); Person bob2 = **new** Person("Bob"); System.out.println(bob1 == bob2);

Will it compile? YES

If so, what will be printed?

#### false

== Compares the addresses (references) stored in the two variables.

Two objects  $\rightarrow$  two different addresses.

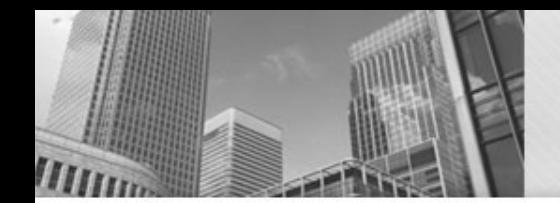

## Quiz #5

```
public class Person {
```

```
 private String name;
```

```
 public Person(String n) {
     name = n; }
```

```
 public String getName() {
    return name;
 }
```

```
 public String toString() {
    return "Person named: " + name;
 }
```
Person bob1 = **new** Person("Bob"); Person bob2 = **new** Person("Bob"); System.*out*.println(bob1.equals(bob2)) ;

Will it compile? If so, what will be printed?

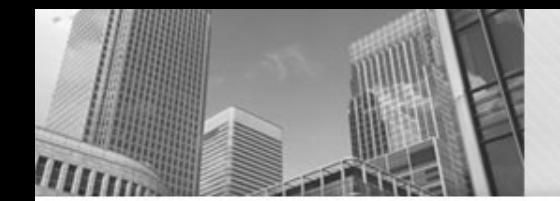

## Quiz #5

```
public class Person {
```

```
 private String name;
```

```
 public Person(String n) {
     name = n; }
```

```
 public String getName() {
    return name;
 }
```

```
 public String toString() {
     return "Person named: " + name;
 }
```
Person bob1 = **new** Person("Bob"); Person bob2 = **new** Person("Bob"); System.*out*.println(bob1.equals(bob2)) ;

Will it compile? YES If so, what will be printed?

false

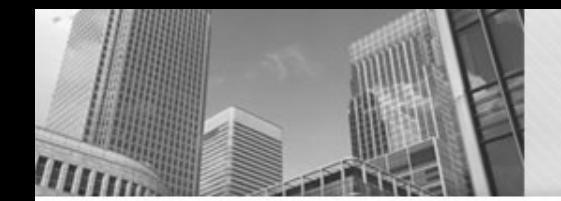

}

## Quiz #5

```
public class Person {
```

```
 private String name;
```

```
 public Person(String n) {
     name = n; }
```

```
 public String getName() {
    return name;
```

```
 public String toString() {
     return "Person named: " + name;
 }
```
Person bob1 = **new** Person("Bob"); Person bob2 = **new** Person("Bob"); System.*out*.println(bob1.equals(bob2)) ;

Will it compile? YES If so, what will be printed?

false

All classes get a default .equals method. It just uses ==.

# Typical equals Method

```
public class Person {
    private String name;
    private int ssn;
    public Person(String nm, int num) {
      name = nm;ssn = num; }
    public String getName() {
       return name;
   }
    public int getSSN() {
        return ssn;
 }
    public String toString() {
       return "Person named: " + name;
 }
    public boolean equals(Person other) {
       return name.equals(other.getName()) 
             &s ssn == other.getSSN();
 }
```
}

Compares all fields.

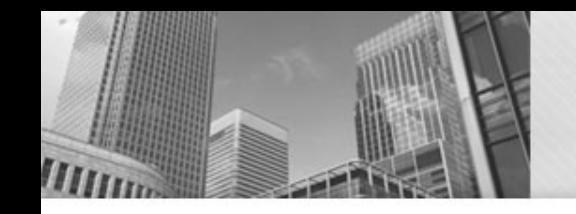

# Typical equals Method

**public class** Person { **private** String name; **private int** ssn;

```
 public Person(String nm, int num) {
     name = nm;ssn = num; }
```

```
 public String getName() {
       return name;
 }
```

```
 public int getSSN() {
        return ssn;
 }
```
}

}

```
 public String toString() {
       return "Person named: " + name;
 }
```

```
 public boolean equals(Person other) {
```

```
 return name.equals(other.getName()) 
       \& ssn == other.getSSN();
```
Person bob1 = **new** Person("Bob", 1); Person bob2 = **new** Person("Bob", 1); Person bob3 = **new** Person("Bob", 3); Person  $bob4 = bob2$ ;

```
System.out.println(bob1.equals(bob2))
;
System.out.println(bob1.equals(bob3))
;
System.out.println(bob1.equals(bob4))
;
System.out.println(bob2.equals(bob4))
;
System.out.println(bob1 == bob2);
System.out.println(bob1 == bob3);
System.out.println(bob1 == bob4);
System.out.println(bob2 == bob4);
```
What will be printed?

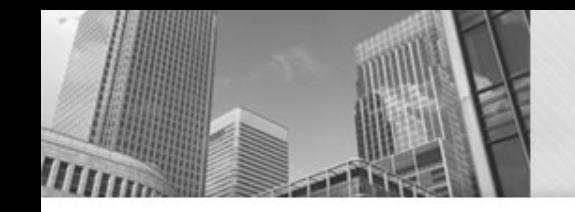

# Typical equals Method

**public class** Person { **private** String name; **private int** ssn;

```
 public Person(String nm, int num) {
     name = nm:
     ssn = num; }
```

```
 public String getName() {
       return name;
 }
```

```
 public int getSSN() {
        return ssn;
 }
```
 } }

```
 public String toString() {
       return "Person named: " + name;
 }
```

```
 public boolean equals(Person other) {
```

```
 return name.equals(other.getName()) 
       \& ssn == other.getSSN();
```
Person bob1 = **new** Person("Bob", 1); Person bob2 = **new** Person("Bob", 1); Person bob3 = **new** Person("Bob", 3); Person  $b$ ob4 =  $b$ ob2; System.*out*.println(bob1.equals(bob2)); System.*out*.println(bob1.equals(bob3)); System.*out*.println(bob1.equals(bob4)); System.*out*.println(bob2.equals(bob4)); System.*out*.println(bob1 == bob2); System.*out*.println(bob1 == bob3); System.*out*.println(bob1 == bob4); System.*out*.println(bob2 == bob4);

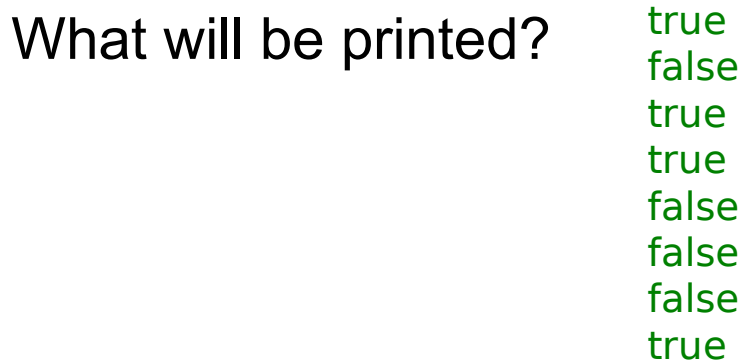

# toString and equals

- Providing toString and equals methods should be a routine part of developing a class.
- No toString method? - Complicates testing
- No equals method?
	- May lead to sneaky bugs
	- (Remember that a "broken" equals method will be provided by default.)

**public class** CarMain {

# Quiz

```
 public static void main(String[] args) {
       int result; 
       String s = "Hello";
       System.out.println(s);
       result = nonsense1(s);
       System.out.println(s);
       Car ford = new Car("Ford", 1992);
       System.out.println(ford.getSpeed());
       result = nonsense2(ford);
       System.out.println(ford.getSpeed()); 
 }
   public static int nonsense1(String word) {
     word += word;
       return word.length();
   }
   public static int nonsense2(Car car) {
       car.accelerate();
       return car.getYear();
 }
```
#### What will be printed?

# Quiz

```
public class CarMain {
    public static void main(String[] args) {
       int result; 
       String s = "Hello";
       System.out.println(s);
       result = nonsense1(s);
       System.out.println(s);
       Car ford = new Car("Ford", 1992);
       System.out.println(ford.getSpeed());
       result = nonsense2(ford);
       System.out.println(ford.getSpeed()); 
 }
    public static int nonsense1(String word) {
      word += word;
       return word.length();
   }
    public static int nonsense2(Car car) {
       car.accelerate();
       return car.getYear();
 }
```
What will be printed?

**Hello** Hello 0.0 5.0

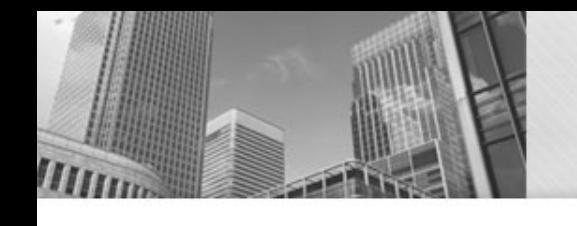

#### Mutable vs Immutable Types

- Immutable types Objects can't be changed once created - String is an immutable type
- Mutable types An object's fields may change over time
- We need to be careful that our methods don't accidentally modify mutable objects that are passed as arguments.

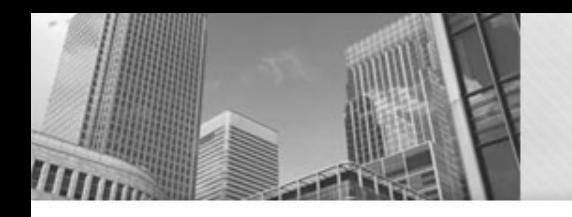

# • **Acknowledgements**  Parts of this activity are based on materials developed by Chris Mayfield and Nathan Sprague.

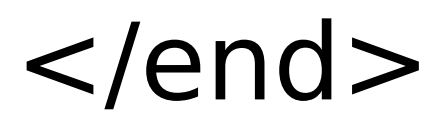